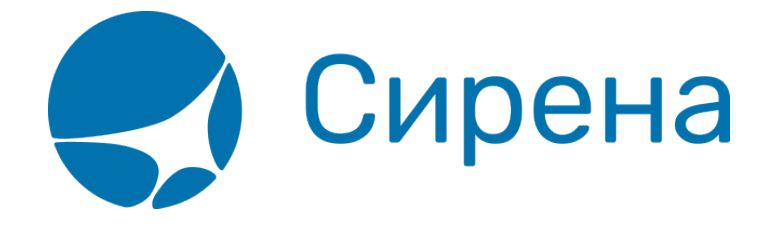

## **Железнодорожные/автобусные билеты**

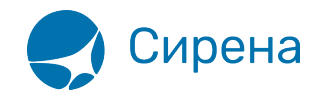

## Железнодорожные билеты

Формат обменного файла с данными железнодорожных билетов:

```
<TICKETS version='2.6'>
  <TICKET>
    <TYPE DESC='TRAIN TICKET'>varchar2(10)</TYPE>
    <SYSTEM id='код системы. Для ГРС - 1Н, для других центров - их идентификатор
varchar2(3) ' session='сеанс работы (может отсутствовать) varchar2(20) '
DESC= 'информация о системе резервирования'/>
    <DEALDATE DESC='дата операции'>varchar2(8)</DEALDATE>
    <DEALTIME DESC='время операции '>varchar2(6)</DEALTIME>
    <OPTYPE DESC='SALE, REFUND'>varchar2(10)</OPTYPE>
    <TRANS TYPE DESC='SALE, REFUND'>varchar2(10)</TRANS TYPE>
    <EMD NUM DESC='HOMep EMD'>varchar2(20)</EMD NUM>
    <TICKNUM DESC='номер билета'>varchar2(20)</TICKNUM>
    <ORDER NUM DESC='номер заказа ЖД'>varchar2(20)</ORDER NUM>
    <PNR DESC='номер заказа на кириллице'>varchar2(8)</PNR>
    <PNR LAT DESC='номер заказа на латинице'>varchar2(8)</PNR LAT>
    <FARETYPE DESC=' тип тарифа' >varchar2(100) </FARETYPE>
    <FARE vat amount='сумма НДС' vat rate='ставка НДС'
DESC='тариф'>number</FARE>
    <FARE CURR DESC='валюта тарифа'>varchar2(100)</FARE CURR>
    <INSURANCE DESC='страховой тариф (в валюте тарифа) '>number</INSURANCE>
    <SERVICES DESC='сервисные услуги (в валюте тарифа) ' vat amount='сумма НДС
сервисных услуг' vat rate='ставка НДС сервисных услуг'>number</SERVICES>
    <COMMISSION DESC='сборы комиссионные(в валюте тарифа)'>number</COMMISSION>
    <CURRENCY DESC='валюта оплаты'>varchar2(100)</CURRENCY>
    <TOTAL DESC='общая сумма в валюте оплаты' commission fee vat amount='сумма
НДС комиссионного сбора при возврате ' commission_fee_vat_rate='ставка НДС
комиссионного сбора при возврате ' refund tax vat amount='сумма НДС сбора за
возврат' refund tax vat rate='ставка НДС сбора за возврат'>number</TOTAL>
    <CARRIER VAT ID DESC='ИНН перевозчика'>varchar2(50)</CARRIER VAT ID>
    <DEAL agency='код агенства varchar(6)' date='дата проведения операции по
местному времени пульта varchar2(8) и disp='идентификатор оператора varchar(15) и
opr num='номер оператора number' stamp='идентификатор ппр, в котором была
проведена операция varchar(15) ' tap='пульт, с которого была проведена операция
varchar(15) ' time='время проведения операции по местному времени пульта
varchar2(6) ' utc='UTC дата и время проведения операции в ISO формате
(YYYYMMDDThhmmss) varchar2(15) ' DESC= 'информация о сделке'/>
    <SALE agency='код агенства varchar(6)' date='дата продажи по местному
времени пульта varchar2(8) ' disp='идентификатор оператора-продавца varchar(15) '
opr num='номер оператора number' stamp='идентификатор ппр, в котором была
проведена продажа varchar(15) ' tap='пульт, с которого была проведена продажа
varchar(15) ' time='время проведение продажи по местному времени пульта
varchar2(6) ' utc='UTC дата и время проведения продажи в ISO формате
(YYYYMMDDThhmmss) varchar2(15) ' DESC= 'информация о продаже'/>
```
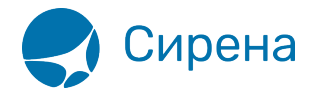

```
 <SEGMENTS DESC='участки перевозки'>
         <SEGMENT DESC='участок перевозки'>
             <SEGNO DESC='порядковый номер участка (всегда равен
1)'>number</SEGNO>
             <DEPDATE DESC='дата отправления'>varchar2(8)</DEPDATE>
             <DEPTIME DESC='время отправления'>varchar2(8)</DEPTIME>
             <DEPPORT DESC='код пункта отправления'>varchar2(80)</DEPPORT>
             <ARRDATE DESC='дата прибытия'>varchar2(8)</DEPDATE>
             <ARRTIME DESC='время прибытия'>varchar2(8)</DEPTIME>
             <ARRPORT DESC='код пункта прибытия'>varchar2(80)</ARRPORT>
             <TRAIN DESC='номер поезда'>varchar2(20)</TRAIN>
             <COACH num='номер вагона' type='тип вагона'/>
             <CLASS DESC='класс обслуживания'>varchar2(20)</CLASS>
             <SEATS>
                  <SEAT DESC='номер места' tier='ярус места'>varchar2(8)</SEAT>
             </SEATS>
         </SEGMENT>
     </SEGMENTS>
     <PASSENGERS DESC='данные пассажиров'>
         <PASSENGER DESC='данные пассажира'>
             <PASSNO DESC='номер пассажира'>number</PASSNO>
             <FIO DESC='ФИО пассажира'>varchar2(100)</FIO>
             <SURNAME DESC='фамилия пассажира'>varchar2(100)</SURNAME>
             <NAME DESC='имя и отчество пассажира'>varchar2(100)</NAME>
             <PASS DESC='документ, удостоверяющий личность
пассажира'>varchar2(100)</PASS>
             <GENDER DESC='пол пассажира (M – мужской, F –
женский)'>varchar2(1)</GENDER>
             <CITIZENSHIP DESC='гражданство пассажира (ISO код
страны)'>varchar2(3)</CITIZENSHIP>
             <BIRTH_DATE DESC='дата рождения пассажира в формате
ДДММГГГГ'>varchar2(8) </BIRTH_DATE>
         </PASSENGER>
     </PASSENGERS>
    <CONTACTS>
      <CONTACT DESC='контактная информация по каждому
пассажиру'>varchar2(50)</CONTACTS>
    </CONTACTS>
   </TICKET>
</TICKETS>
```
**CONTACT** - контактная информация пассажира, которая может состоять из адресов электронных почт и телефона. Каждый адрес электронной почты, также номер телефона предаются в отдельном тэге CONTACT.

Формат телефона: без +, не более 10 знаков.

Формат электронной почты: поле может включать один символ @. Справа от @ одна точка.

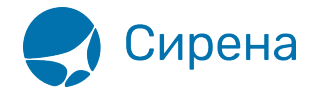

Допускаются цифры, русские, латинские символы, точки, тире и подчеркивания.

Если хотя бы одна латинская буква — все буквы латинские.

Не допускается два специальных символа подряд (точка, тире).

Пример:

```
<?xml version="1.0" encoding="UTF-8"?>
<TICKETS version="2.6">
     <TICKET>
         <TYPE>TRAIN_TICKET</TYPE>
         <SYSTEM id="ГРТ" session="ТКП"></SYSTEM>
         <DEALDATE>25072022</DEALDATE>
         <DEALTIME>0932</DEALTIME>
         <OPTYPE>SALE</OPTYPE>
         <TRANS_TYPE>SALE</TRANS_TYPE>
         <EMD_NUM>97A1000301371</EMD_NUM>
         <TICKNUM>75520868044225</TICKNUM>
         <ORDER_NUM>75520868044214</ORDER_NUM>
         <PNR>10ДФЖТ</PNR>
         <PNR_LAT>10DFZT</PNR_LAT>
         <FARETYPE>ПОЛНЫЙ</FARETYPE>
         <FARE vat_amount="0.00" vat_rate="0.00">3352.00</FARE>
         <FARE_CURR>РУБ</FARE_CURR>
         <INSURANCE>0.00</INSURANCE>
         <SERVICES vat_amount="139.17" vat_rate="20.00">835.00</SERVICES>
         <COMISSION>0.00</COMISSION>
         <CURRENCY>РУБ</CURRENCY>
         <TOTAL commission_fee_vat_rate="0.00"
refund_tax_vat_rate="0.00">3352.00</TOTAL>
         <CARRIER_VAT_ID>7708709686</CARRIER_VAT_ID>
         <DEAL agency="99ГРС" date="25072022" disp="ТКП99ГРС222"
opr_num="222" stamp="00118580" tap="МОВДМА" time="0932"
utc="20220725T063250"></DEAL>
         <SALE></SALE>
         <SEGMENTS>
             <SEGMENT>
                 <SEGNO>1</SEGNO>
                 <DEPDATE>08082022</DEPDATE>
                 <DEPTIME>1638</DEPTIME>
                 <DEPPORT>МОСКВА КАЗАНСКАЯ</DEPPORT>
                 <ARRDATE>09082022</ARRDATE>
                 <ARRTIME>0503</ARRTIME>
                 <ARRPORT>КАЗАНЬ ПАСС</ARRPORT>
                 <TRAIN>086УА</TRAIN>
                 <COACH num="9" type="К"></COACH>
                 <CLASS>2Т</CLASS>
                 <SEATS>
```
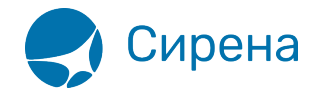

```
 <SEAT tier="ВЕРХНЕЕ">014</SEAT>
                  </SEATS>
             </SEGMENT>
         </SEGMENTS>
         <PASSENGERS>
              <PASSENGER>
                  <PASSNO>1</PASSNO>
                  <FIO>ПЕТРОВ ПЕТР</FIO>
                  <PASS>ПН1515151515</PASS>
                  <SURNAME>ПЕТРОВ</SURNAME>
                  <NAME>ПЕТР ИВАНОВИЧ</NAME>
                  <GENDER>M</GENDER>
                  <CITIZENSHIP>RUS</CITIZENSHIP>
                  <BIRTH_DATE>12121980</BIRTH_DATE>
             </PASSENGER>
         </PASSENGERS>
         <CONTACTS>
             <CONTACT>+70987654321</CONTACT>
              <CONTACT>TEST@YA.RU</CONTACT>
         </CONTACTS>
     </TICKET>
</TICKETS>
```
См. также:

- [Авиабилеты](http://wiki.sirena-travel.ru/onlineticket:103description:01tickets)
- [Данные бронирования](http://wiki.sirena-travel.ru/onlineticket:103description:02booking)
- [Страховые полисы](http://wiki.sirena-travel.ru/onlineticket:103description:03insurance)
- [Билеты Аэроэкспресс](http://wiki.sirena-travel.ru/onlineticket:103description:04aeroexpress)